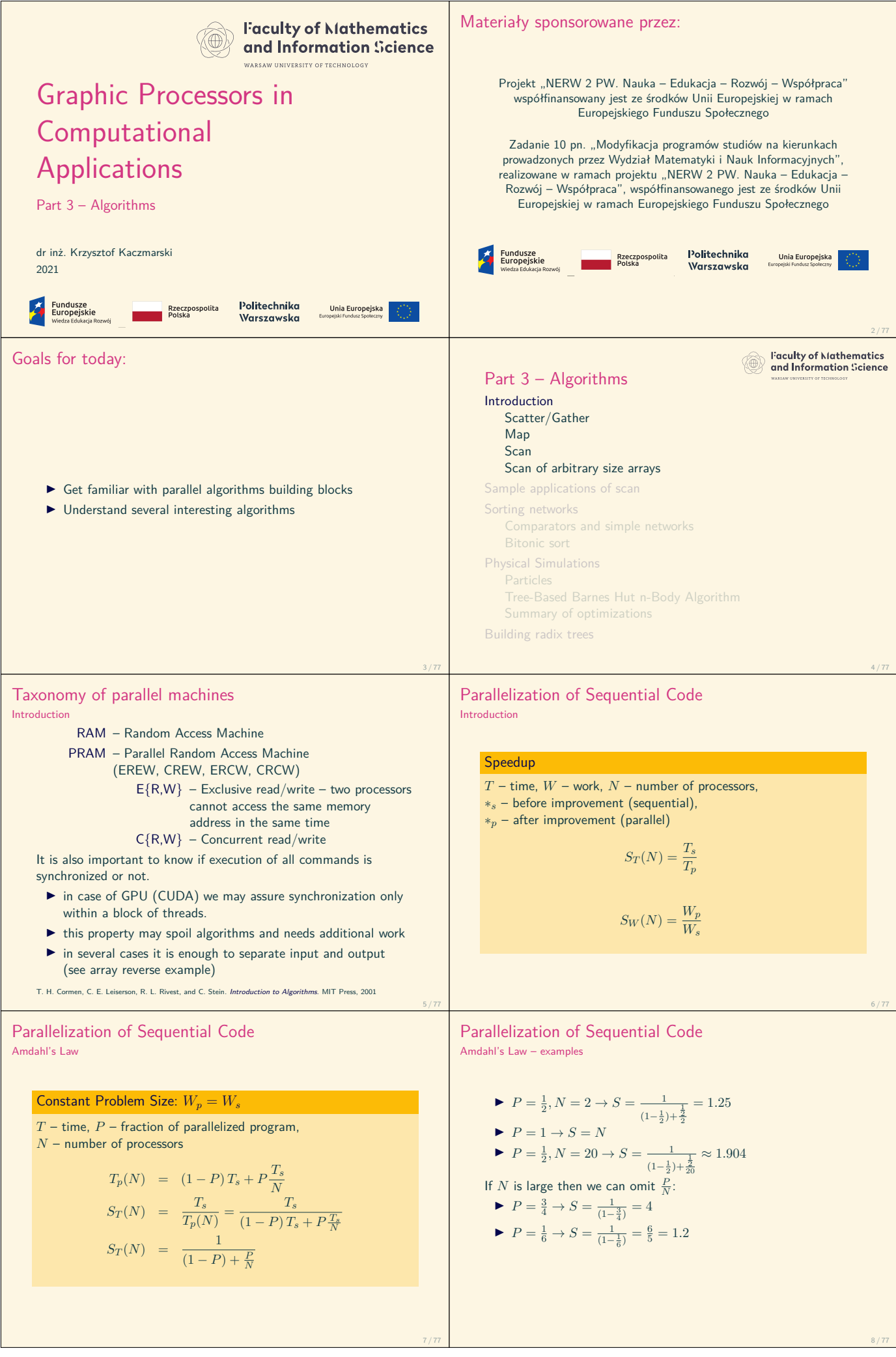

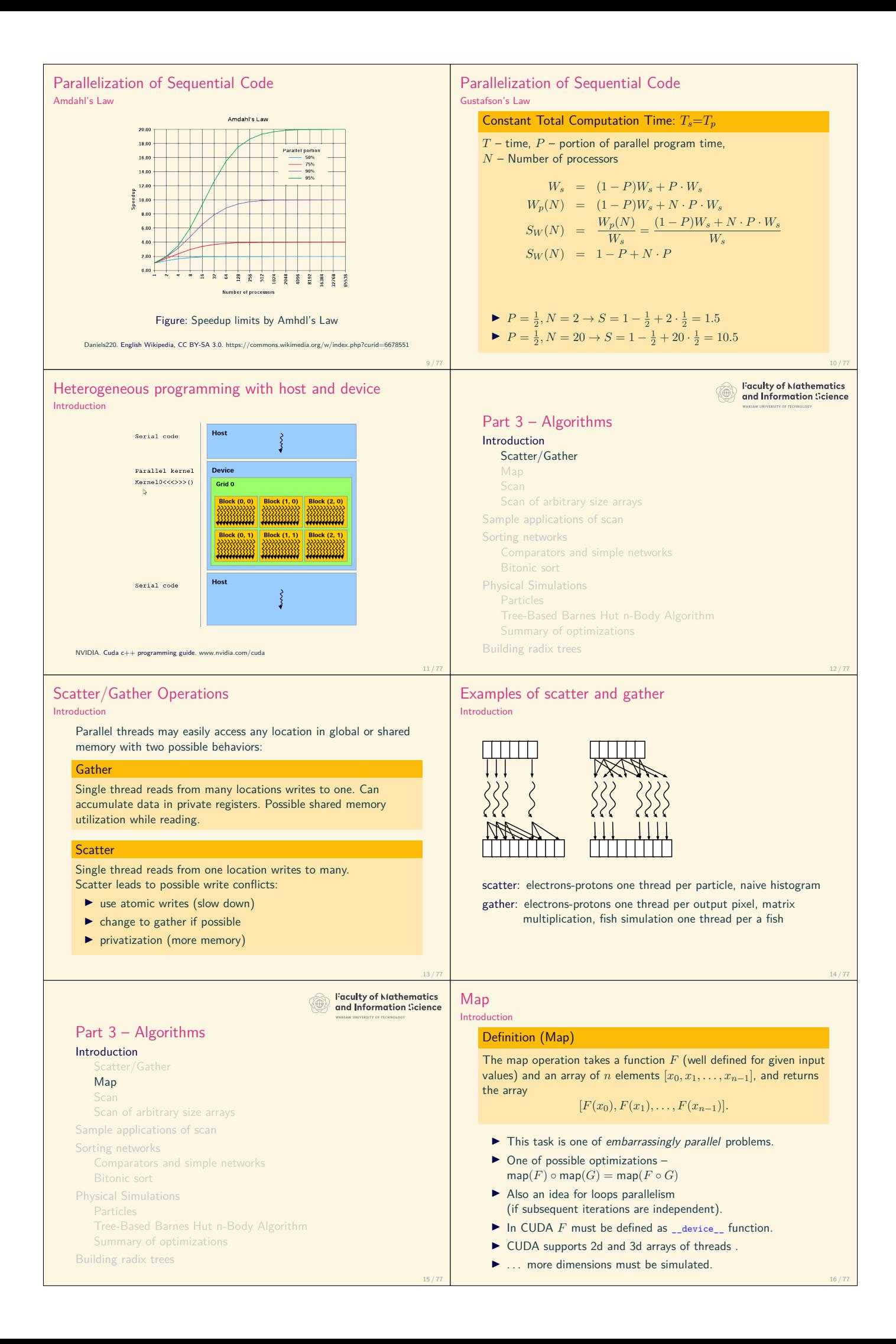

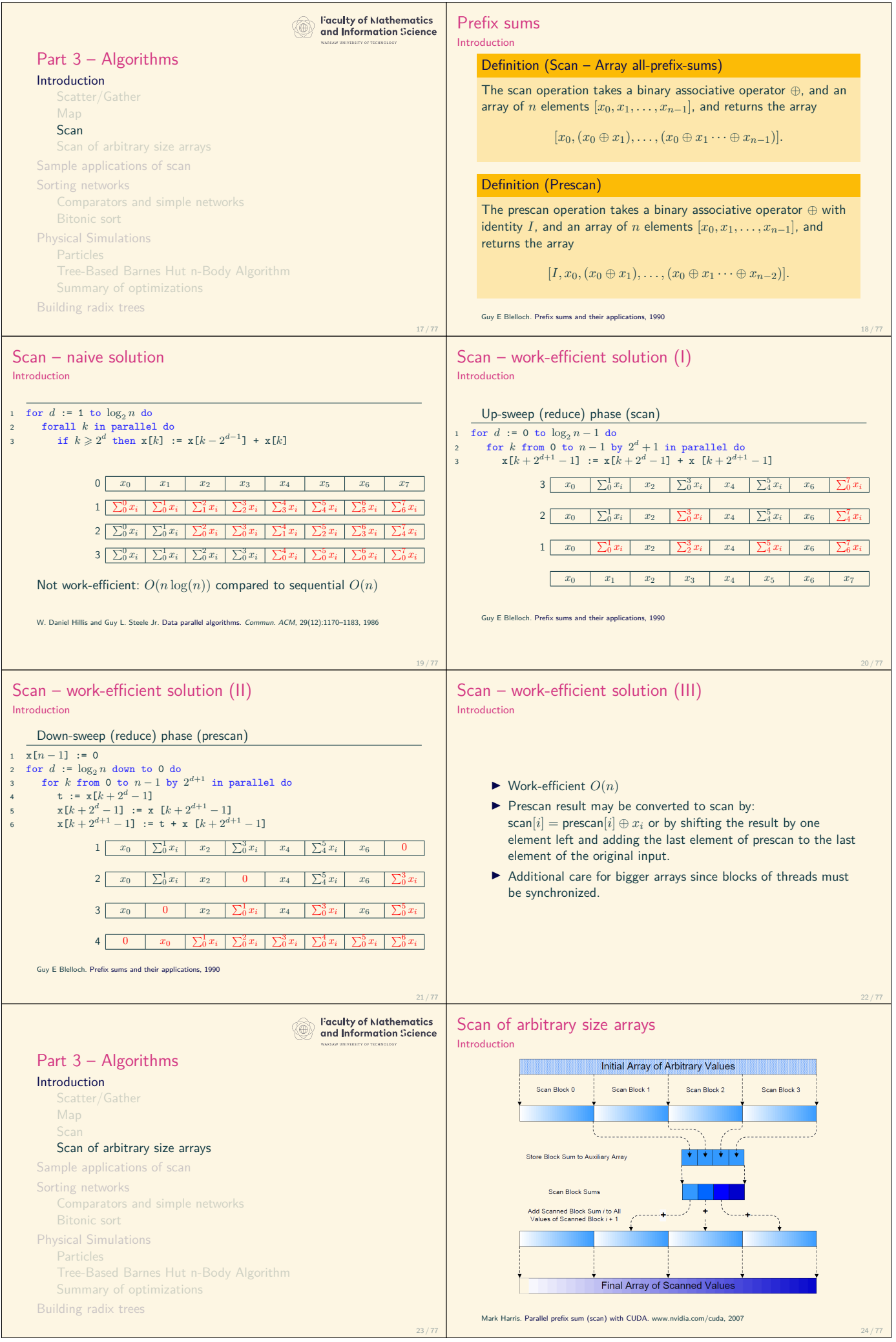

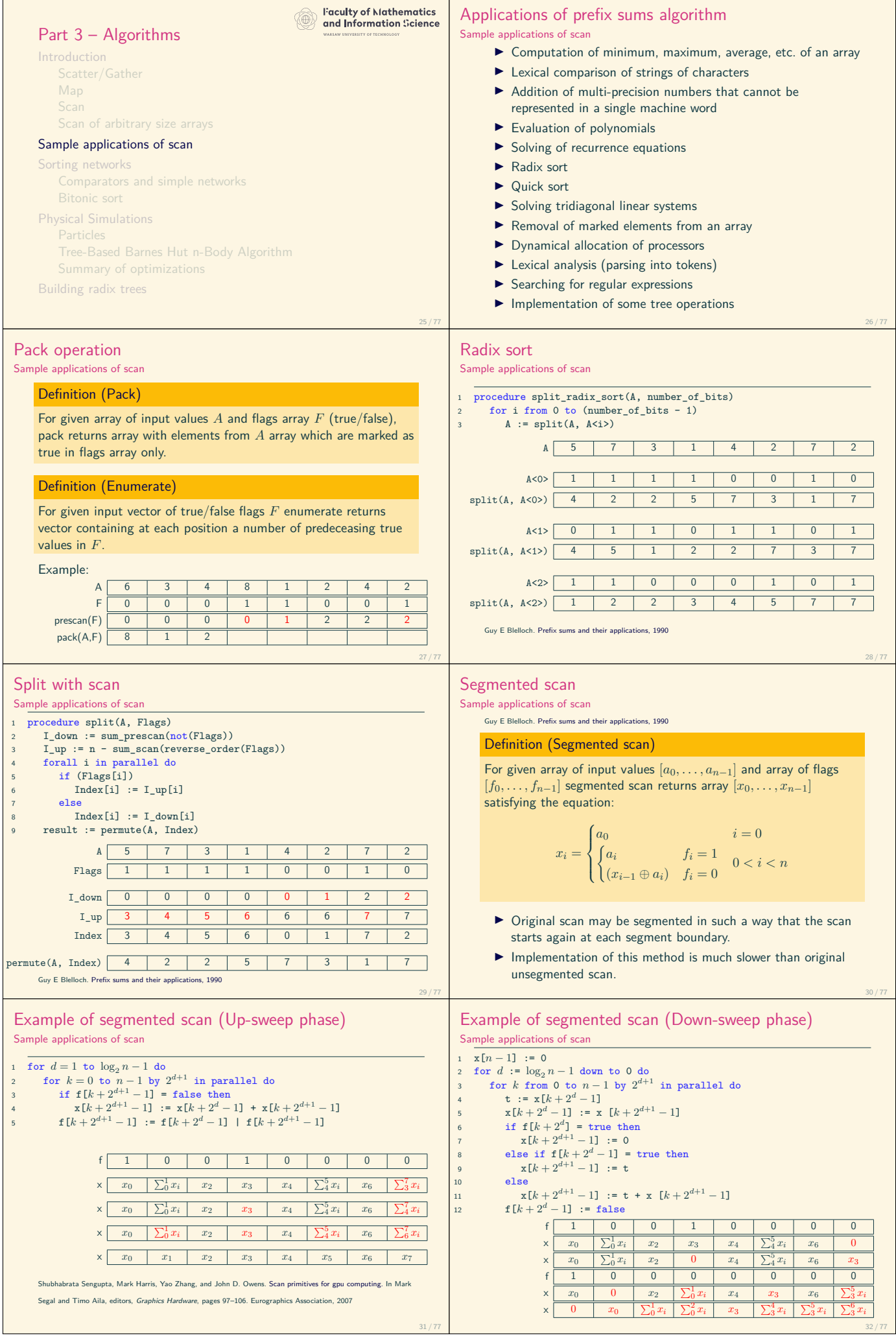

 $\top$ 

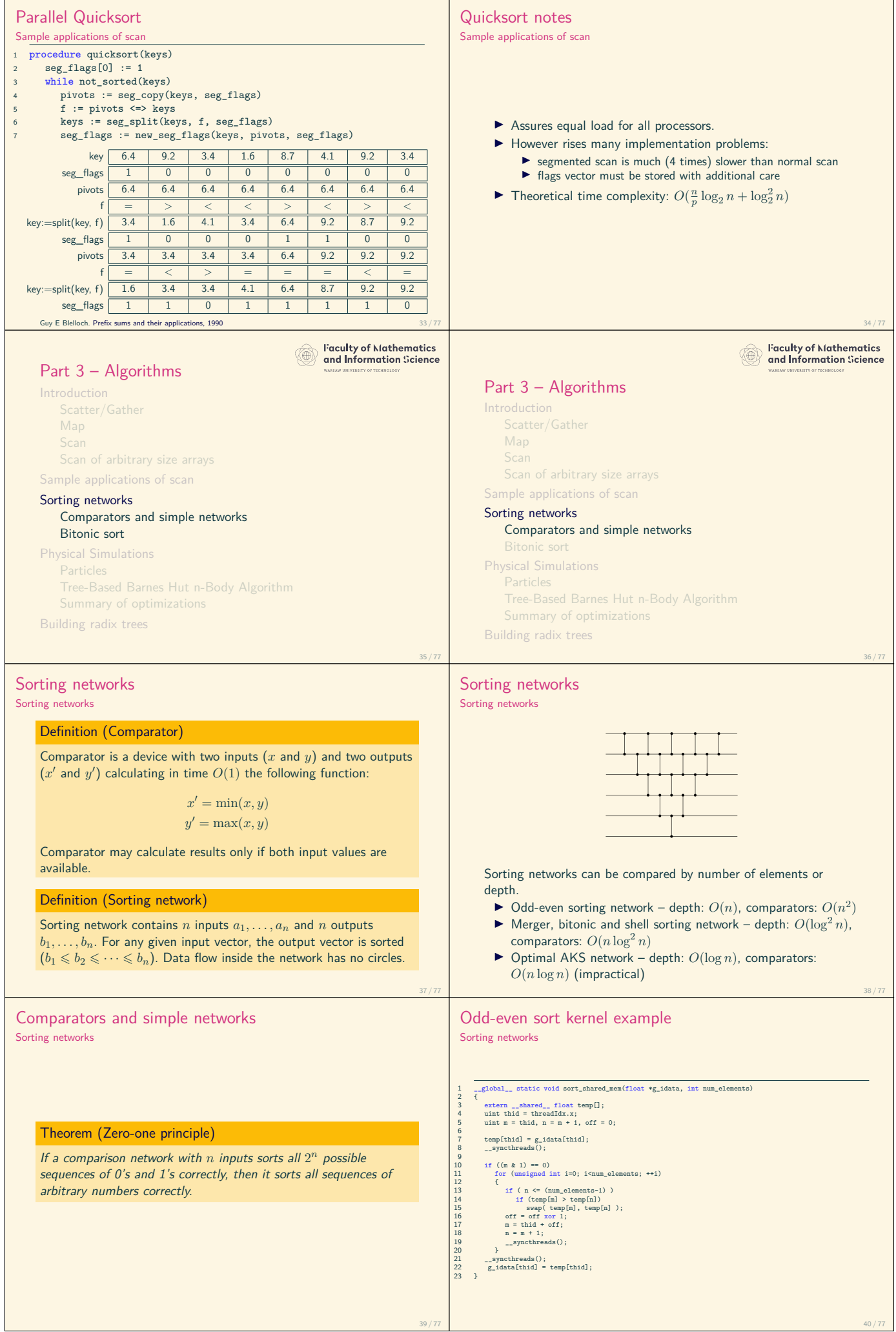

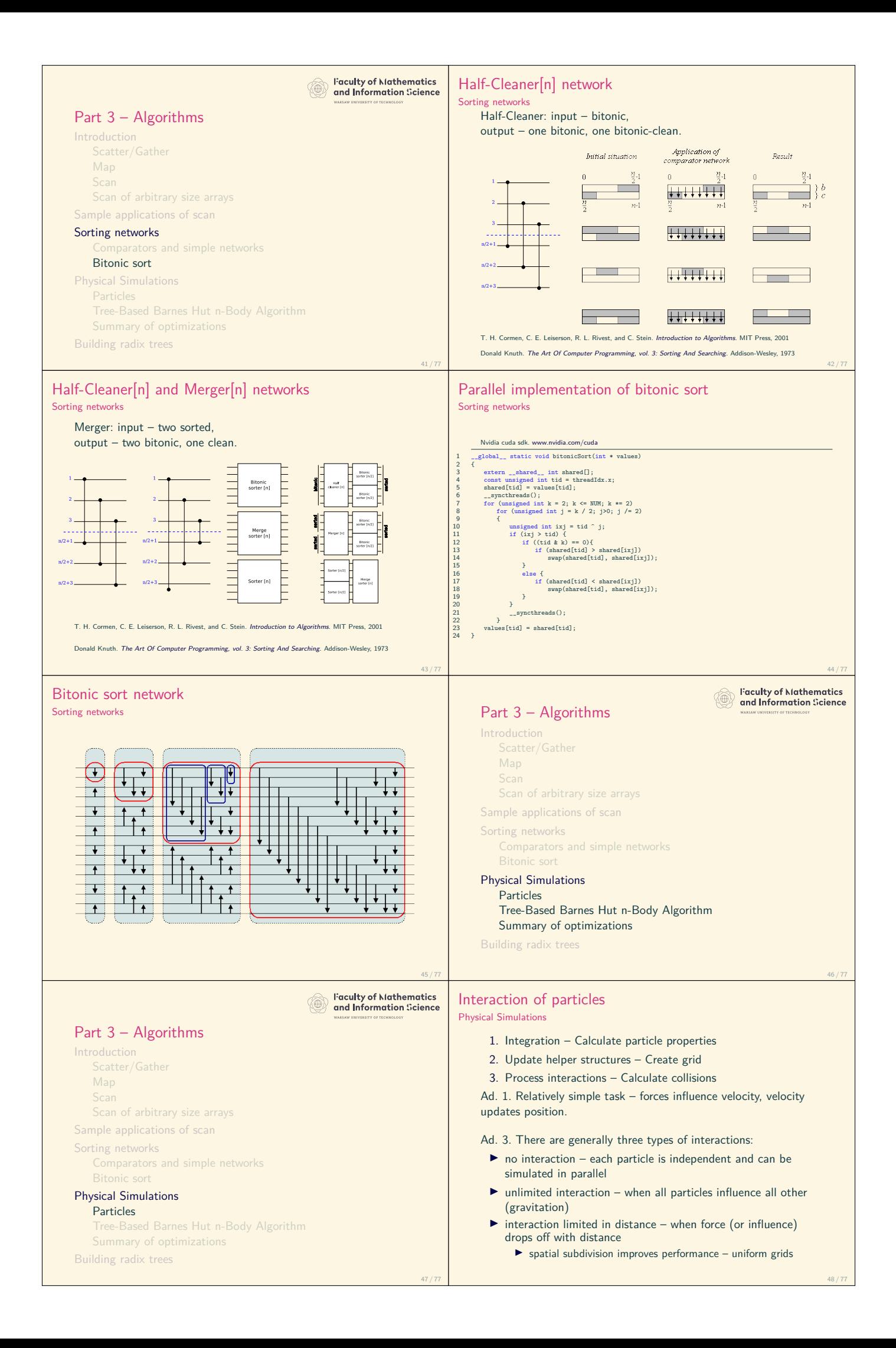

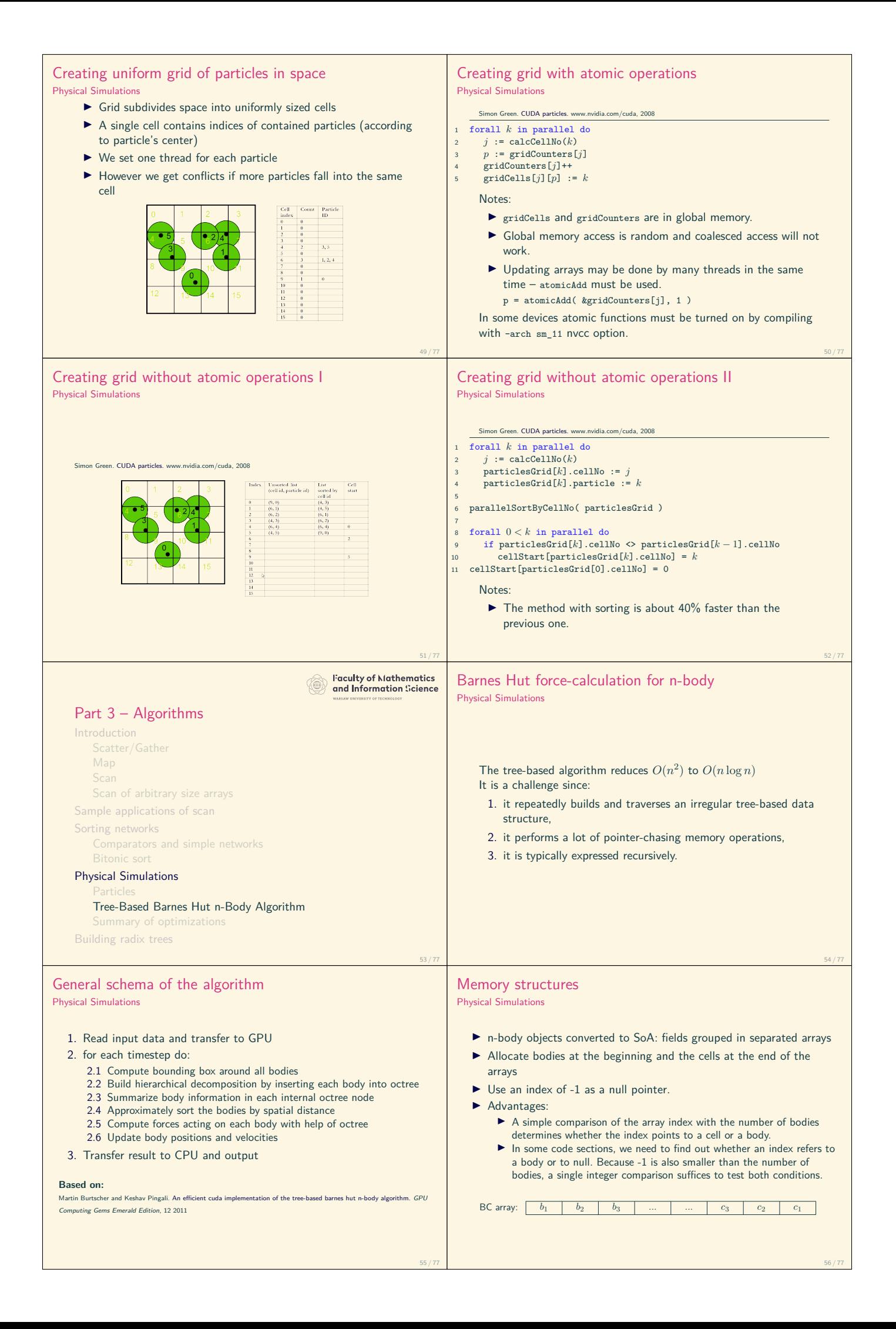

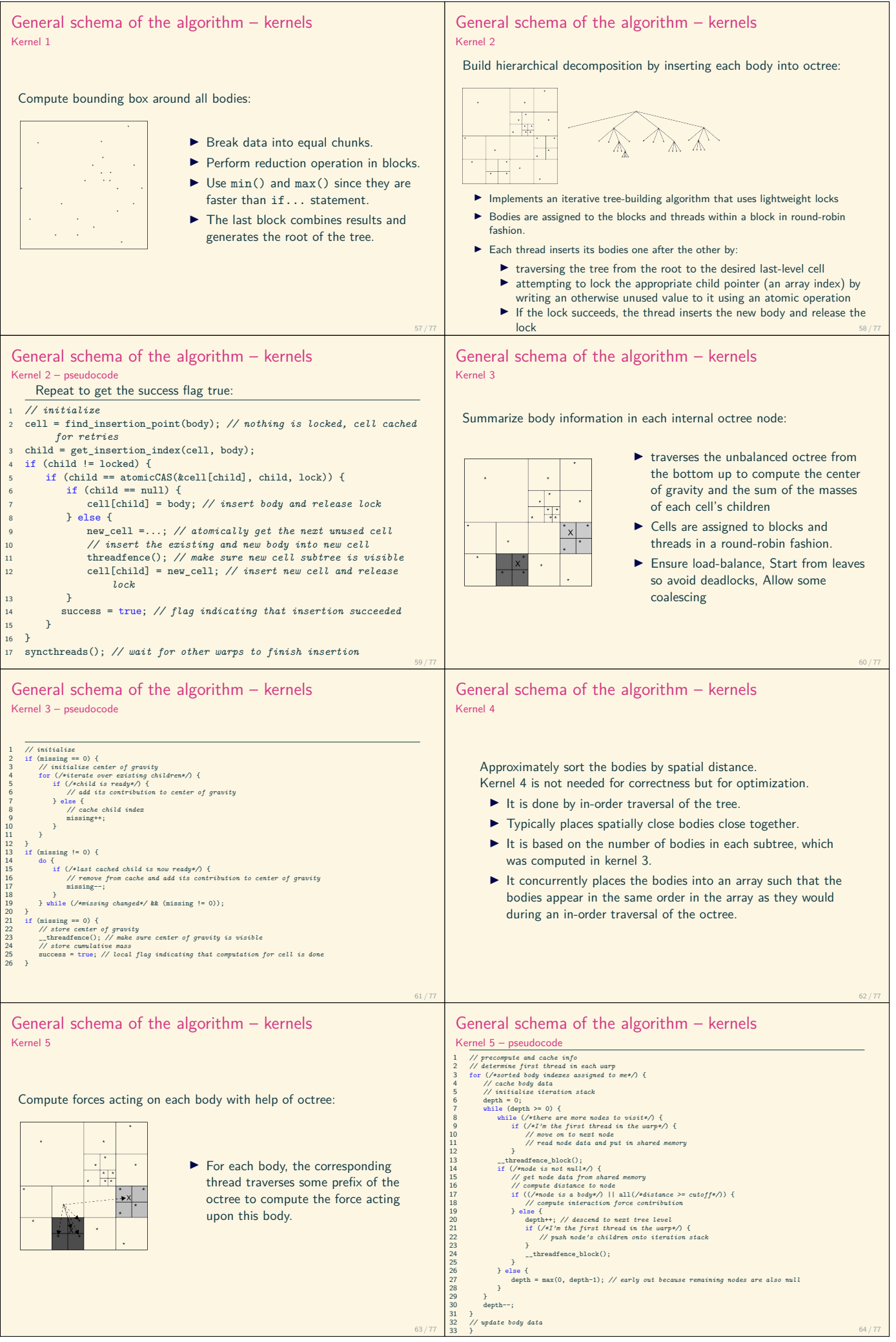

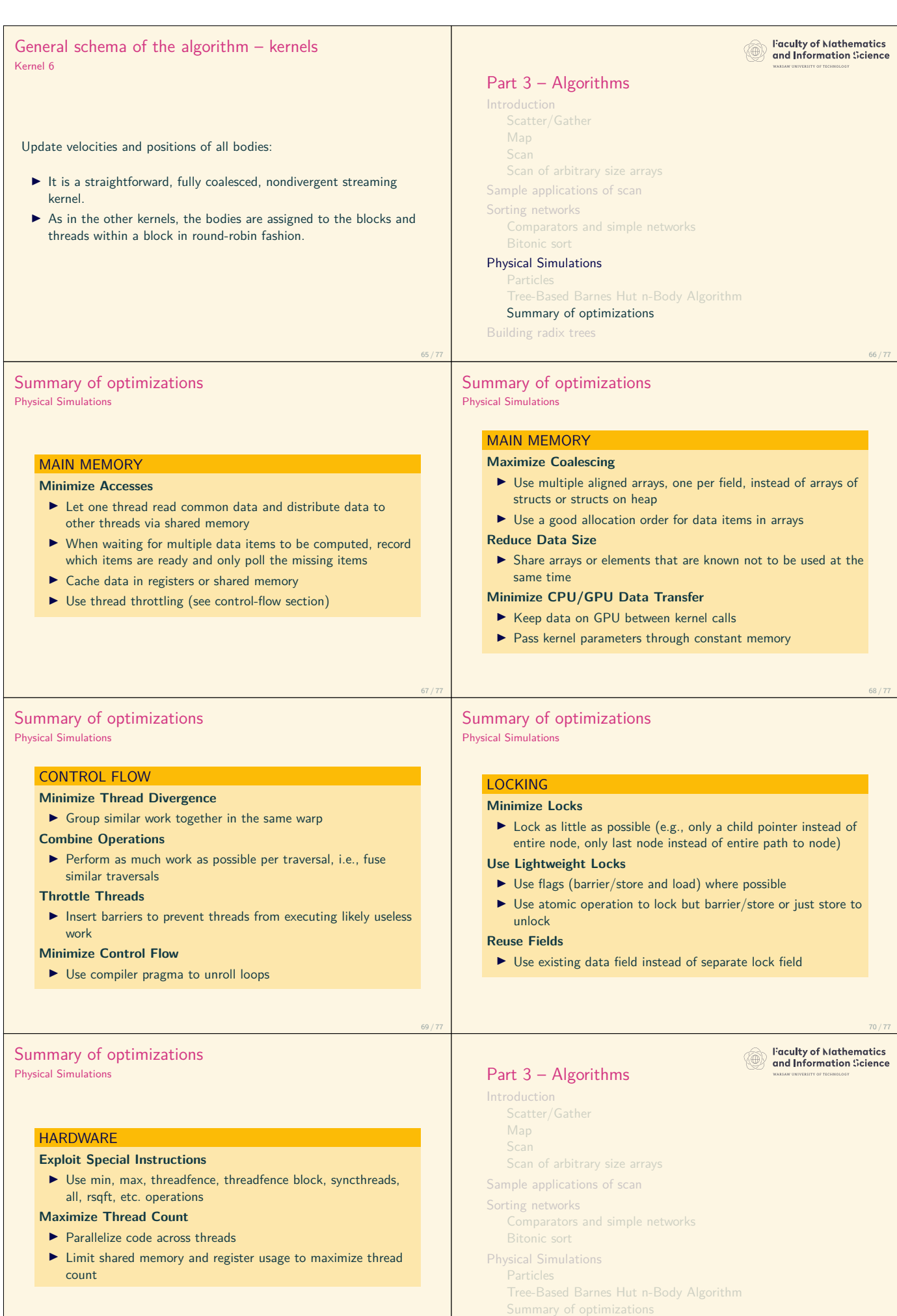

## Building radix trees

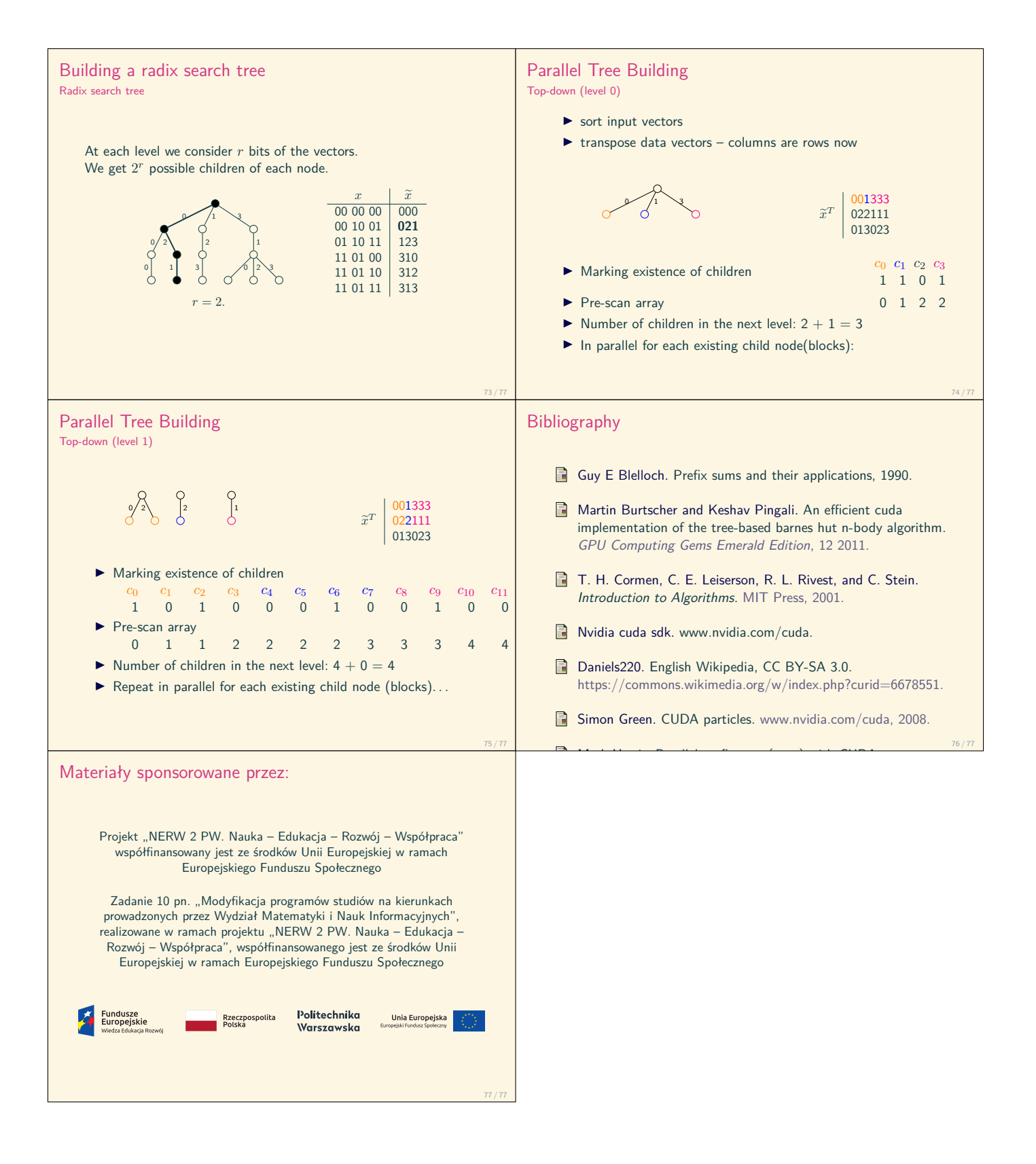